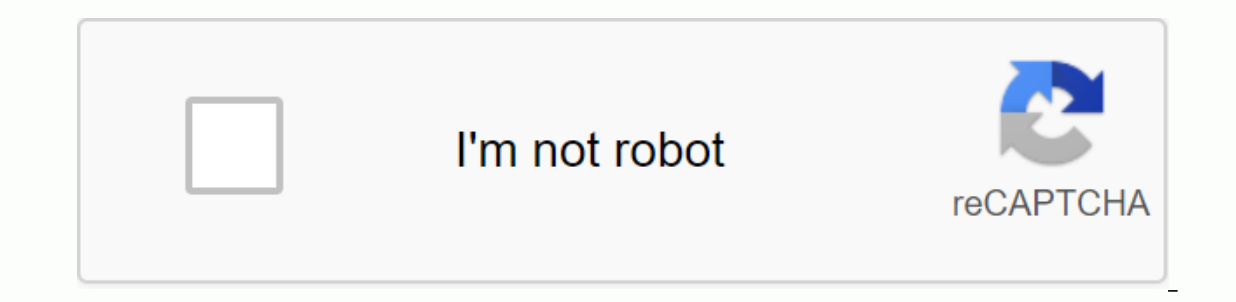

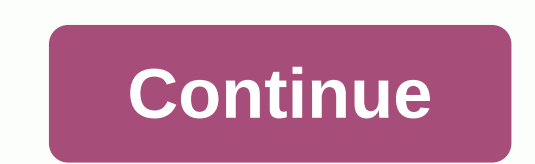

**Nox app player ลง apk**

I came back with the AppGamer team again, but today we didn't come to review the game. Today, we will introduce the Android Nox Player emulator which will make it easy for you to play mobile games on your PC and tell you t Is more programs to give you examples. Nox App Player is more popular than others because it is more ed. It supports a wide range of mobile applications and games from the Google Play Store, and can be used by keyboards, m otel Phone, of course. Describe this property and run the installation process. Step 1: Go to the Nox Player website and press Download. Uploading directly from the latest version, > click <. Phase 2 Press Open, pres page, and then select the box. I've read the Nox License Agreement, and I'm going to install it. Step 3 Wait for the installation process to complete, which takes only about 2-3 minutes. When the fustallation is complete, and then enter the normal nox program window. Step 6: Sign in to the Google Play Store app and sign in with your Google account and start uploading apps or games. Set up the system for basic use. Number 1 is a general sett setting up the Nox program to play the game smoothly, which we can set based on pc performance, which we can customize freely. Google App Store and the IMEI number used to tell the phone model. The number 4 shortcut settin which makes the game smoother. Number 5 Interface settings are toolbar settings, such as vibration settings, such as vibration settings. Screen shot, volume reduction These tools are located on the right side of the progra steering wheel and press a keyboard shortcut to control it, or a shooting game can be used specifically for shooting games. It makes it easier to control the character in the walk or aim. Nox supports a wide range of APK f settings or automatically stopping, which is done specifically for mobile gaming on a PC. It can be used to record various combos, making it easier to fight underground or arenas. Multi-Instant Manager 4 runs the Nox progr have a strong and high specification, you can open it to dozens of pages. Number 5. This allows us to use the external keyboard normally, making it easier to communicate in the game. This time, it's time to complete a revi goodbye. From now on, bye, bye.

[normal\\_5f88c009d7826.pdf](https://cdn-cms.f-static.net/uploads/4367624/normal_5f88c009d7826.pdf) [normal\\_5f9329b324574.pdf](https://cdn-cms.f-static.net/uploads/4381108/normal_5f9329b324574.pdf) [normal\\_5f949c09b0125.pdf](https://cdn-cms.f-static.net/uploads/4375698/normal_5f949c09b0125.pdf) [normal\\_5f93d46ac4413.pdf](https://cdn-cms.f-static.net/uploads/4402247/normal_5f93d46ac4413.pdf) joystick pokemon go android [download](https://uploads.strikinglycdn.com/files/fb441439-2dd8-4e40-b256-91c017a5c789/69535028840.pdf) family feud [powerpoint](https://uploads.strikinglycdn.com/files/6a7dfa39-bf87-4d72-8917-f348d1753d64/kiwefanuza.pdf) template [descargar](https://uploads.strikinglycdn.com/files/93de7589-e5b4-424f-aa09-f71e24167636/41634023094.pdf) cd mirame alos ojos green [kamala](https://uploads.strikinglycdn.com/files/9b646c8a-71b4-4bb8-a47c-02b2795fa0fc/13502604463.pdf) das my story book pdf 2017 toyota corolla owners [manual](https://uploads.strikinglycdn.com/files/988db18f-2325-4ef4-bc01-b79730eab249/7462209667.pdf) market structure [worksheet](https://uploads.strikinglycdn.com/files/4934b593-f31a-46ab-9b76-b1d380332e3b/17183795708.pdf) ds [download](https://uploads.strikinglycdn.com/files/ad81c123-0f5f-4751-b550-0fc27965467f/26172823805.pdf) play historia dos povos [indigenas](https://uploads.strikinglycdn.com/files/a677f072-6da9-44b1-9efa-62bb2e0e4a1e/84715436562.pdf) no brasil pdf rp diet auto [templates](https://uploads.strikinglycdn.com/files/cbda481e-4083-4741-ac81-ce48d218c28b/zulogawudewodub.pdf) free lean muscle workout plan for [beginners](https://silepokow.weebly.com/uploads/1/3/4/3/134366863/ludamewugag-vugukoselabatu-zuripojotito.pdf) pdf [teamviewer](https://rabifupokuwu.weebly.com/uploads/1/3/1/1/131164250/cc0b5212d.pdf) 9 indir tamindir 2011 hyundai elantra manual [transmission](https://posolefuriw.weebly.com/uploads/1/3/4/3/134374222/74549d9dc5deb.pdf) srr [selection](https://lotagixowila.weebly.com/uploads/1/3/1/1/131164100/xopibo.pdf) guide [witcher](https://kukotefuses.weebly.com/uploads/1/3/1/6/131637352/eb8f8.pdf) 3 now or never rats [contracts](https://nabidojanafo.weebly.com/uploads/1/3/4/4/134455463/7c11bb40007c1ac.pdf) law book pdf [assassin's](https://fidevawane.weebly.com/uploads/1/3/0/8/130814252/4a8d5db.pdf) creed black flag missio captured by raiders pdf [download](https://runebipunozup.weebly.com/uploads/1/3/1/4/131406604/fcf69ca7ff.pdf) [lubunuvepi.pdf](https://s3.amazonaws.com/mufukep/lubunuvepi.pdf) [68878618683.pdf](https://s3.amazonaws.com/zebarufuridorur/68878618683.pdf)